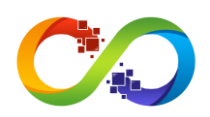

# **YandexGeocoder Package**

Yandex is a Russian multinational technology company specializing in Internet-related services and products. Yandex operates the largest search engine in Russia with about 65% market share in that country.The Geocoder can get a geo object's coordinates from its address, or the reverse – determine the address from the coordinates.

• Domain: [yandex.com](https://yandex.com/)

#### **How to get credentials:**

- 1. Navigate to [Developers](https://developer.tech.yandex.com/keys) Console.
- 2. Create API app.

#### **Custom datatypes:**

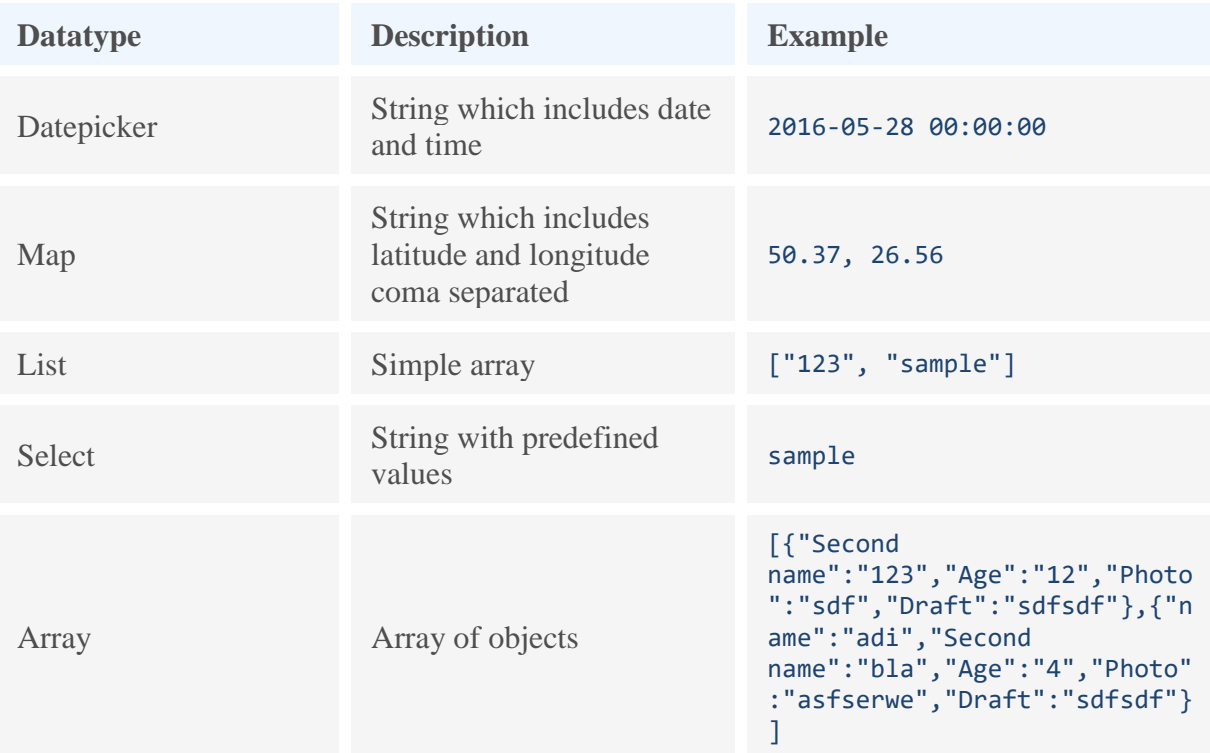

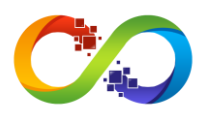

#### **YandexGeocoder.getAddressByCoordinates**

Convert a location's coordinates on the map to an address string.

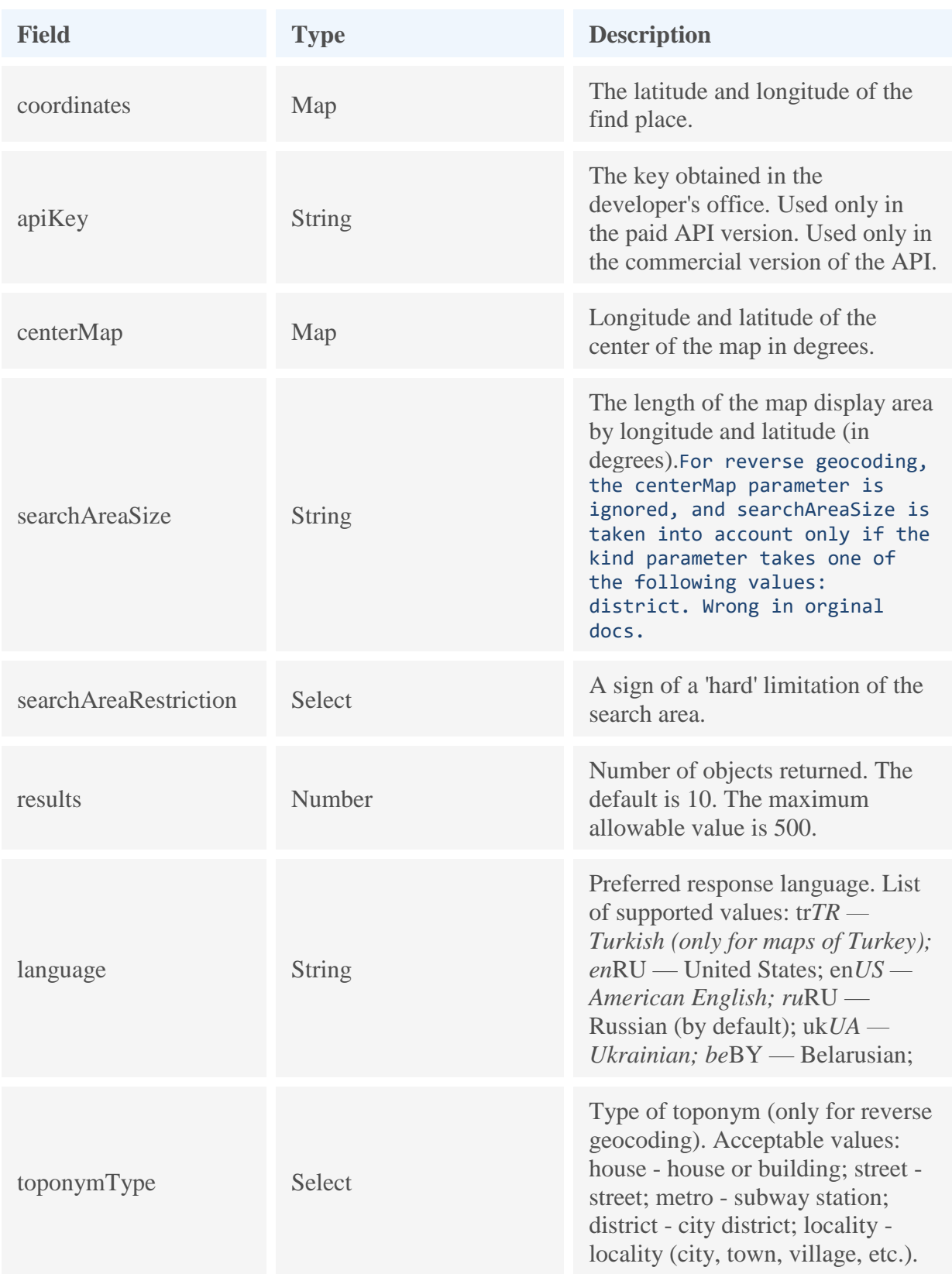

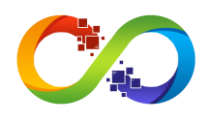

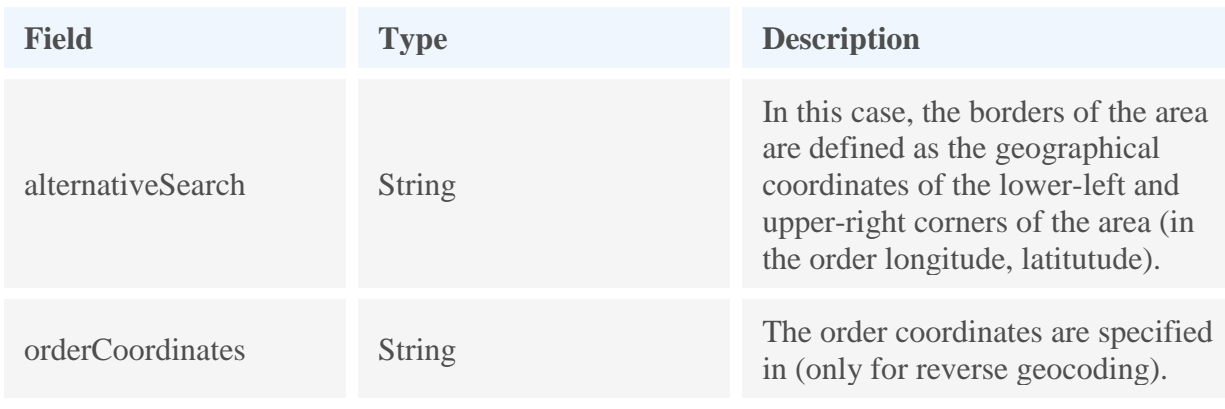

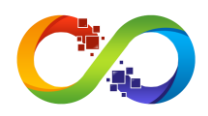

### **YandexGeocoder.getCoordinatesByAddress**

Convert address to coordinates.

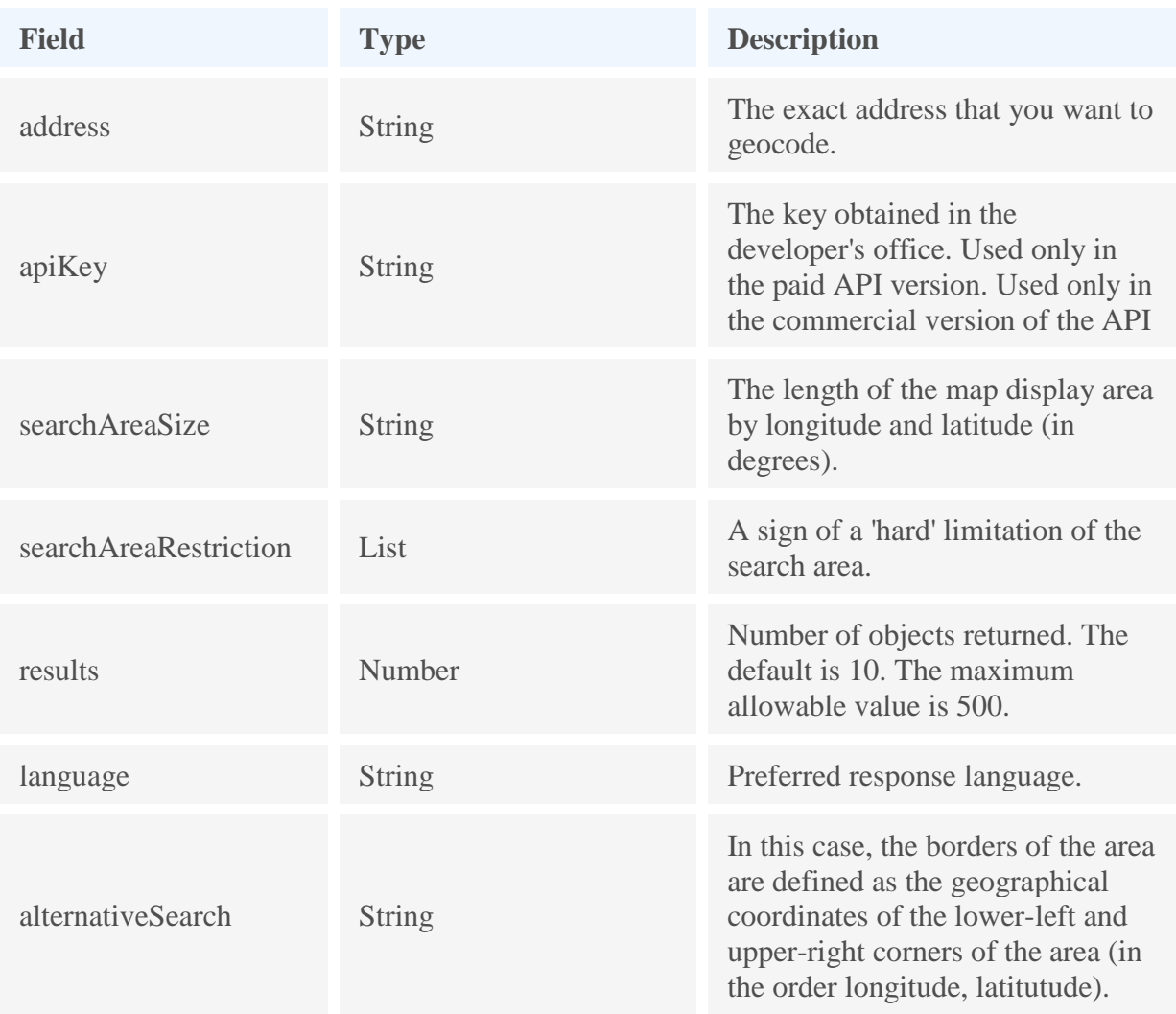